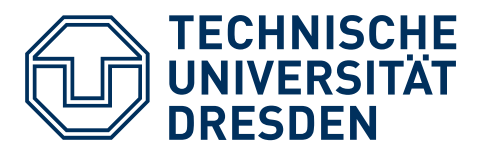

## WOFÜR WIRD ES GENUTZT?

TaskCards ist eine Onlineplattform, die zweierlei Funktionen im Unterricht übernehmen kann. Einerseits lassen sich mit Hilfe des webbasierten Dienstes Lehrinhalte im Sinne eines digitalen Tafelbildes übersichtlich darstellen und an Lernende aushändigen. Andererseits ist es mithilfe von TaskCards möglich, die Strukturierung

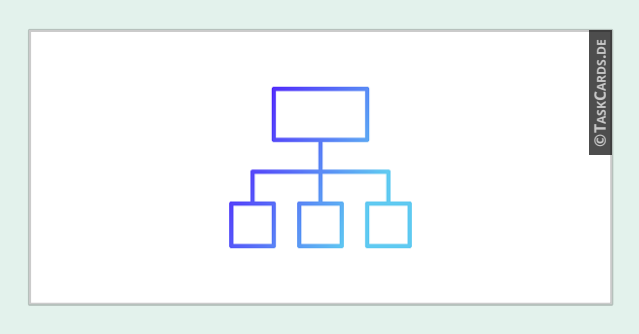

von Unterricht zu unterstützen, indem bspw. Teilthemen, Arbeitsaufgaben oder Gliederungspunkte präsentiert werden bzw. deren Erledigung dargestellt wird.

## WIE FUNKTIONIERT ES?

Die Plattform TaskCards ist unter folgendem Link https://taskcards.de erreichbar. Mit ihr lassen sich Pinnwände erstellen, auf denen Notizen mittels der namensgebenden "TaskCards" veröffentlicht werden können. Diese digitalen "Karteikarten" dürfen aus Text, Verlinkungen und verschiedenen Dateianhängen wie bspw. Bildern, Videos, Audiodateien, Dokumenten etc. bestehen. Der Zugang lässt sich individuell via Rechtemanagement gestalten. Pinnwände können privat aufgelistet oder öffentlich zum Lesen und/oder Bearbeiten über einen Link oder QR-Code geteilt werden.

#### BEISPIELSZENARIEN

**TASKCARDS** 

1: Eine Englischlehrerin möchte ihre Klasse mithilfe einer virtuellen Rundfahrt durch verschiedene Städte Europas führen. Als Format wählt sie die Weltkarte, auf der sie verschiedene Orte mit Stecknadeln markiert. Jeder Pin enthält einen Text, das Foto eines Wahrzeichens sowie eine Audiodatei, die das nächste Reiseziel beschreibt.

2: Ein Biologielehrer führt mit seiner Klasse eine Projektarbeit zum Thema Pflanzenund Tierzellen durch. Die Lernenden lesen hierzu ein Kapitel im Lehrbuch und mikroskopieren daraufhin Objekte (Zwiebelhaut, Fliegenflügel). Auf einer Pinnwand werden Vorgehen und Ergebnisse dokumentiert.

# WELCHE INVESTITIONEN SIND NÖTIG?

TaskCards darf mit minimalem Funktionsumfang kostenfrei genutzt werden. Erweiterte Leistungsmerkmale sind über verschiedenartige Lizenzen erhältlich.

## WAS IST ZU BEACHTEN?

Zum Erstellen von Pinnwänden wird ein Account benötigt. Internetzugang und entsprechende Endgeräte wie bspw. Notebooks, Smartphones oder Tablets sind erforderlich.

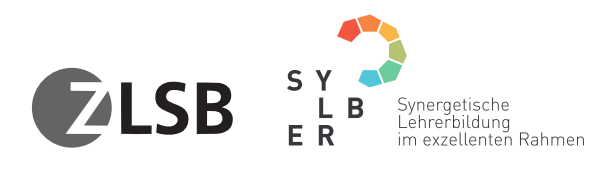

Das Maßnahmenpaket "TUD-Sylber" – Synemisterium  $\sum_{n=1}^{\infty}$  Synemisterium  $\sum_{n=1}^{\infty}$  Synemisterium Rahmen der gemeinsamen Rahmen" wird im Rahmen der gemeinsamen Rahmen" wird im Rahmen der Burder aus Mittel des Burd

GEFÖRDERT VOM

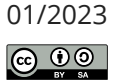